# Comment rendre automatique le fonctionnement d'un systeme ?

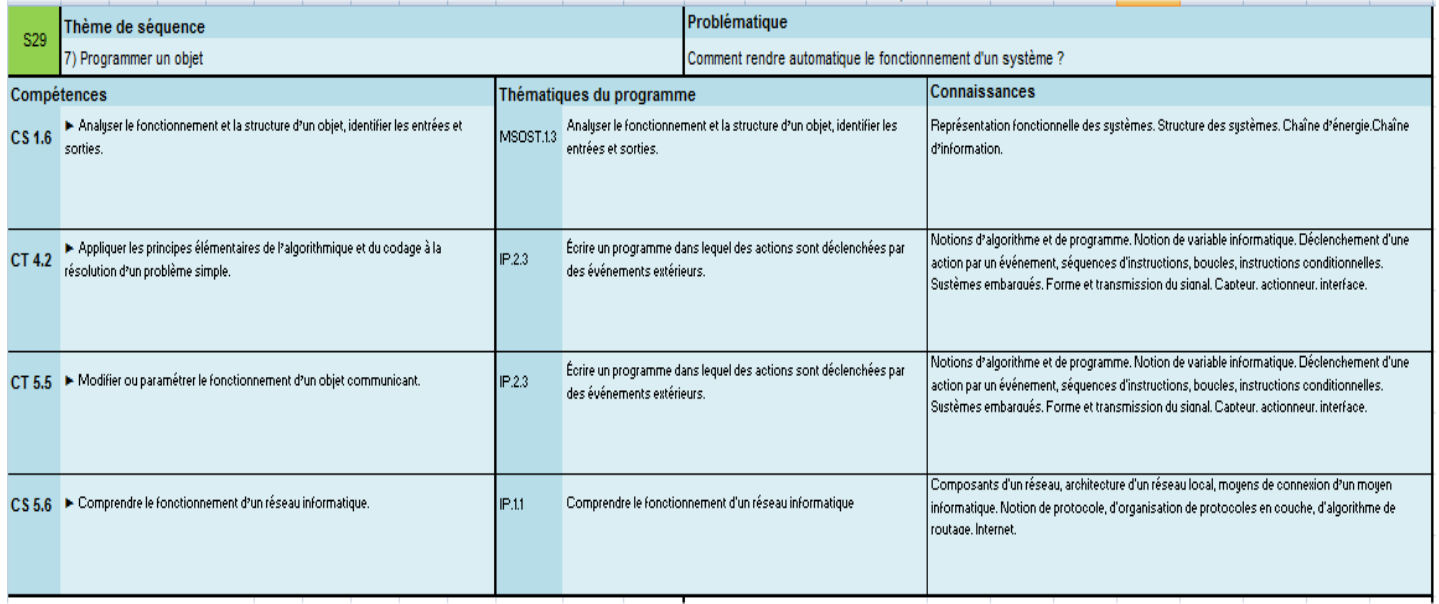

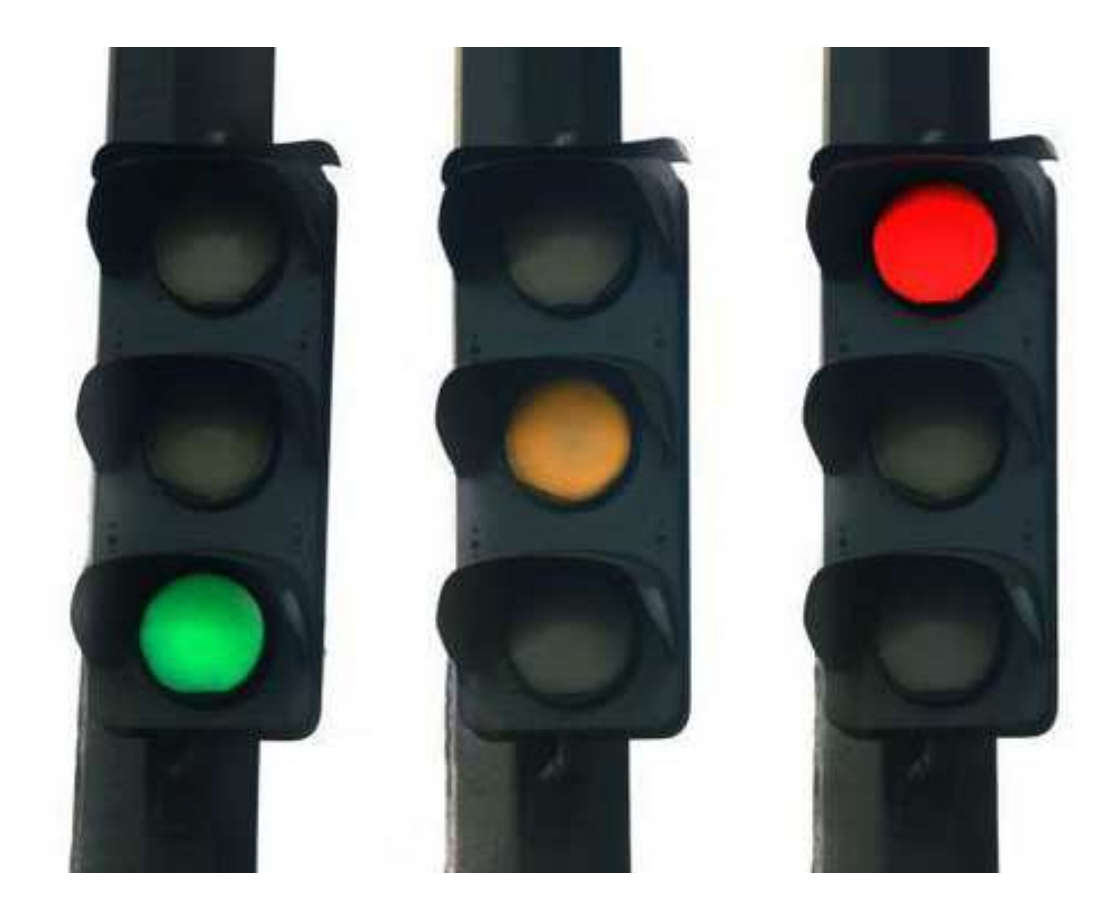

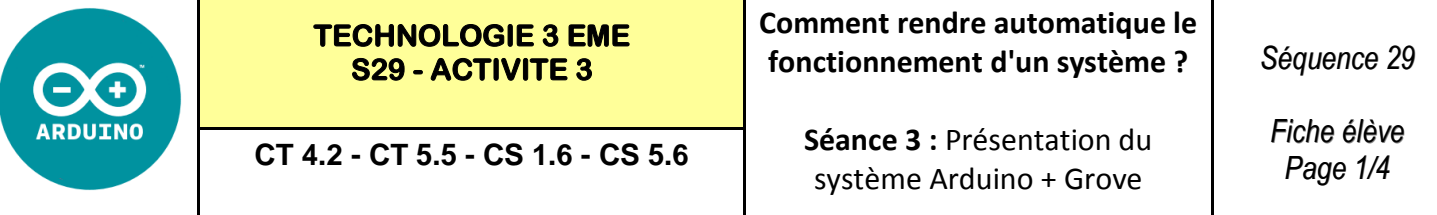

# **Activités à réaliser en îlot:**

## **Temps alloué : 55 minutes**

**Problème à résoudre :** Dans le cadre du cours de technologie, vous allez devoir programmer une maquette de feux de carrefour

# **MATERIEL NECESSAIRE :**

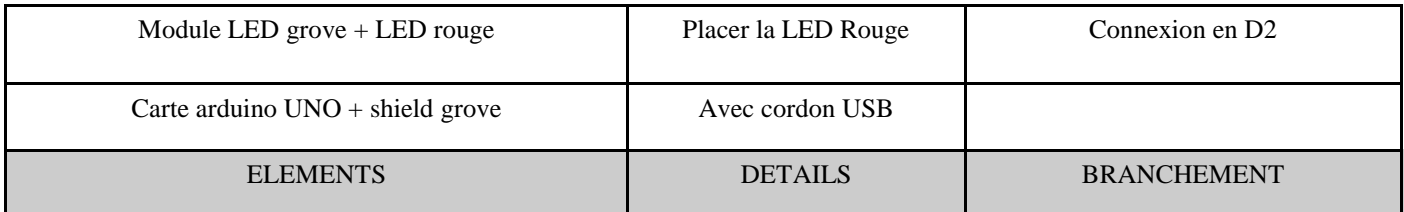

## **REALISER LES CONNEXIONS - REPLACER LES COMPOSANTS :**

SHIELD GROVE + carte ARDUINO UNO Cordon USB Module LED GROVE

Ordinateur avec le logiciel MBLOCK

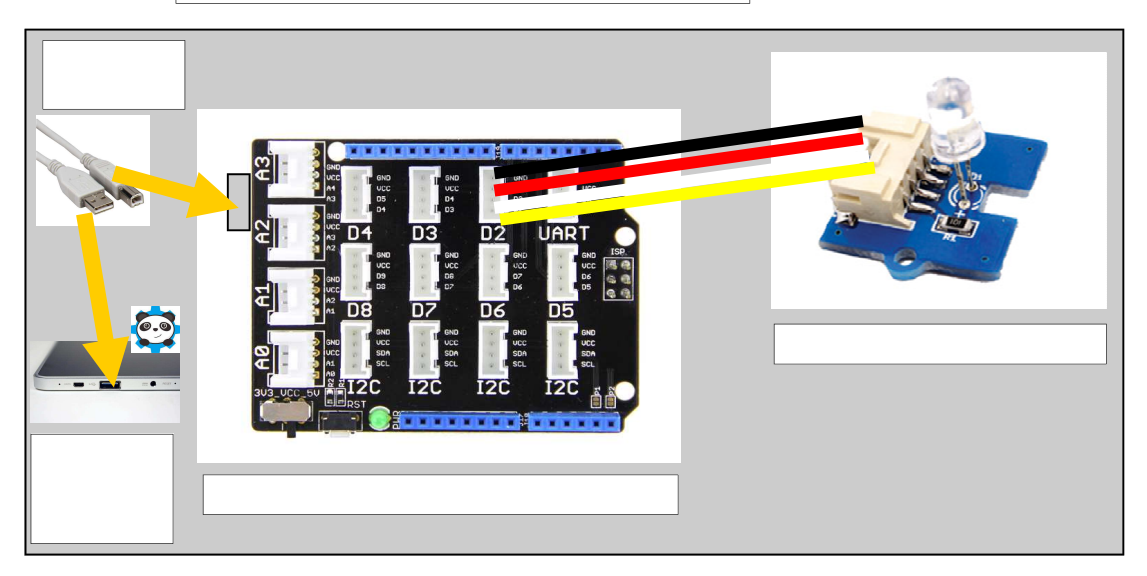

#### **ETAPE 1 : Réaliser le programme**

Quand on appuie sur le drapeau la LED D2 s'allume 10 fois pendant 1 seconde puis s'éteint pendant 1 seconde

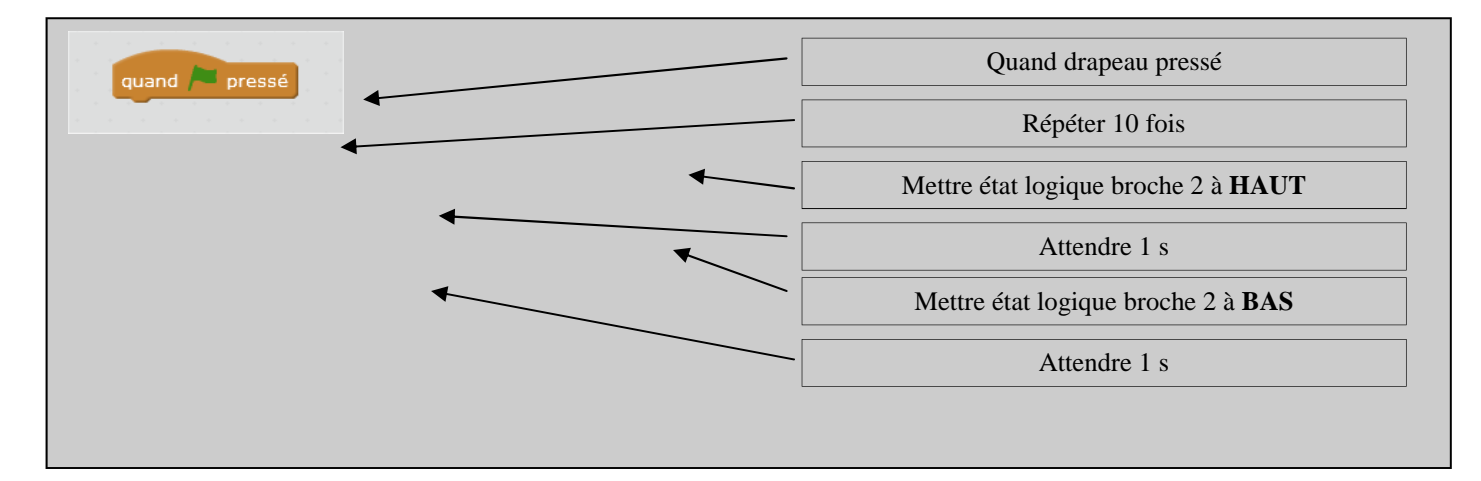

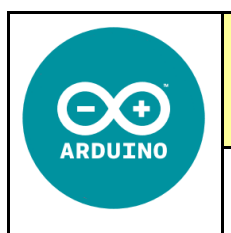

**CT 4.2 - CT 5.5 - CS 1.6 - CS 5.6** 

*Fiche élève Page 2/4*

# **MATERIEL NECESSAIRE :**

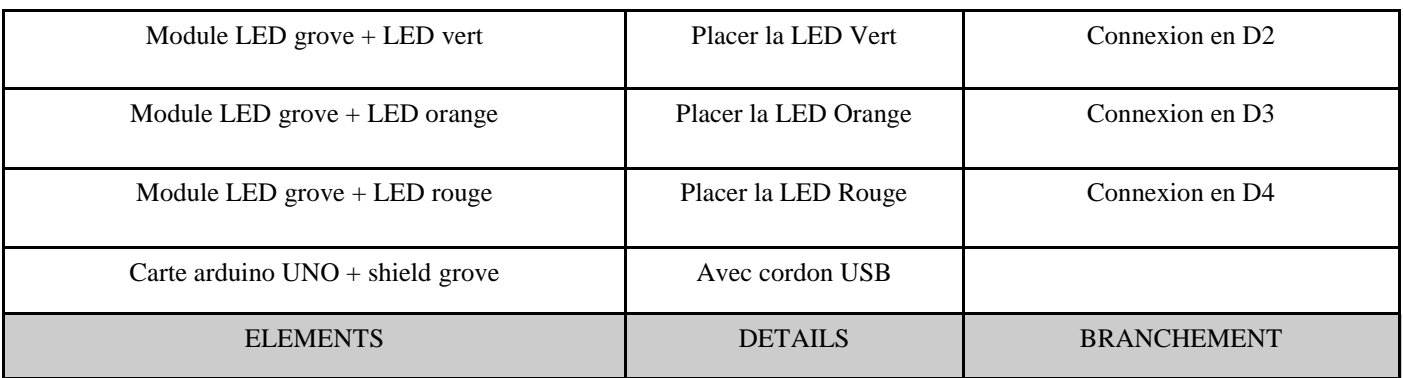

# **REALISER LES CONNEXIONS - REPLACER LES COMPOSANTS :**

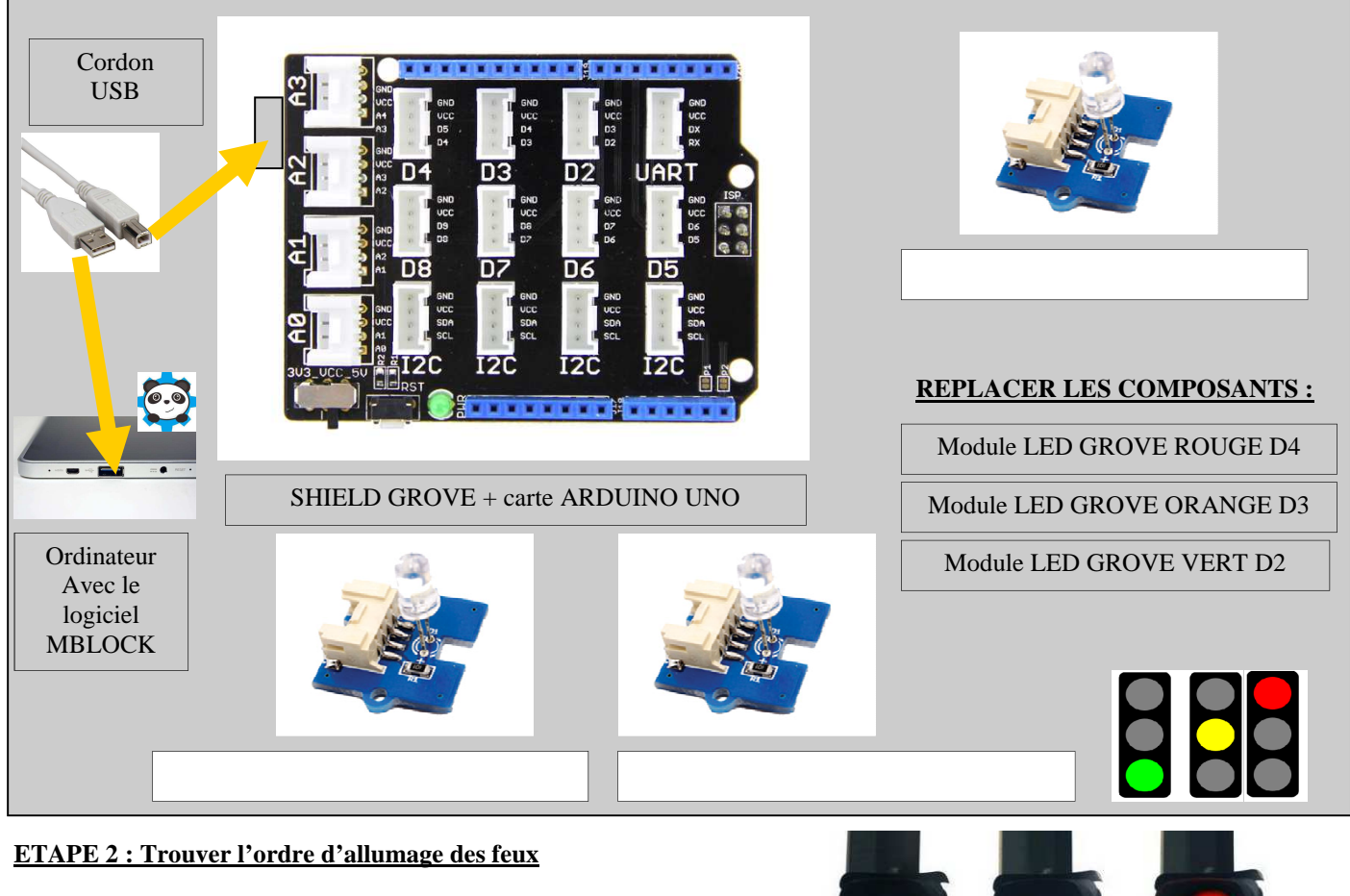

Compléter avec les mots

VERT - D2 - D3 - D4 - ROUGE - ORANGE

- **FEU \_\_\_\_\_\_\_ passe au \_\_\_\_\_\_\_ pendant 2 secondes**
- **FEU \_\_\_\_\_\_\_ passe au \_\_\_\_\_\_\_ pendant 1 seconde**
- **FEU \_\_\_\_\_\_\_ passe au \_\_\_\_\_\_\_ pendant 2 secondes**

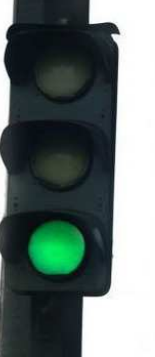

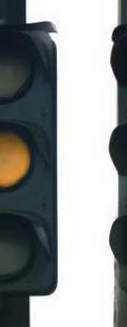

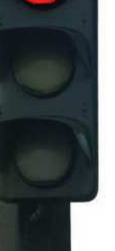

**VERT ORANGE ROUGE**

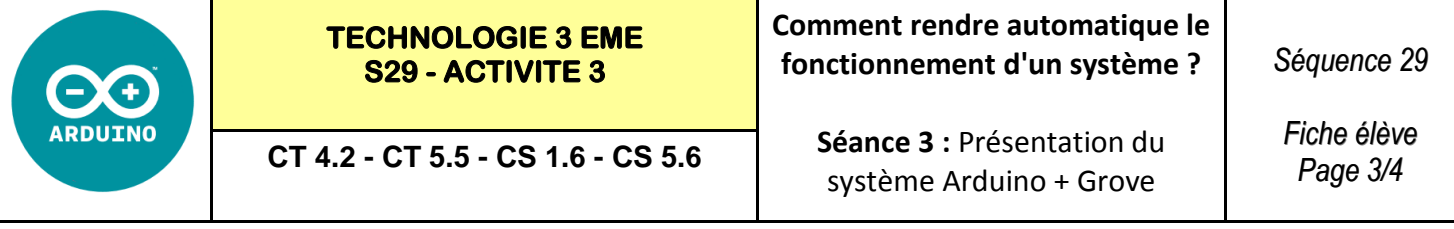

#### **ETAPE 3 : Réaliser le programme**

Le feu passe au VERT pendant 2 secondes, puis à l'ORANGE pendant 1 seconde, puis au ROUGE pendant 2 secondes

Ce programme se répète indéfiniment.

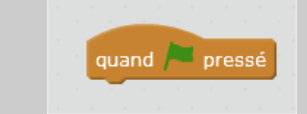

# **ETAPE 4 : Réaliser le programme des feux allemands :**

A l'aide du site internet :

https://fr.wikipedia.org/wiki/Feu\_de\_circulation#Allemagne

Trouver l'ordre d'allumage des feux

Puis réaliser le programme :

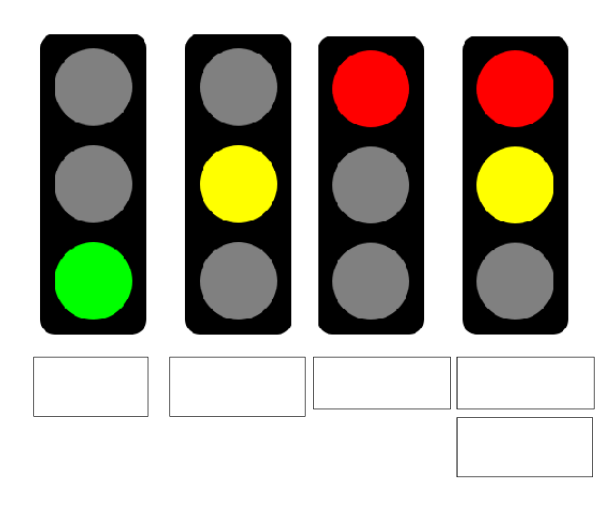

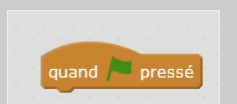

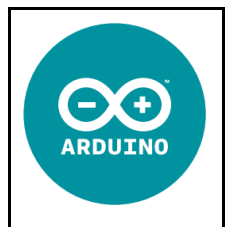

**CT 4.2 - CT 5.5 - CS 1.6 - CS 5.6** 

**Séance 3 :** Présentation du système Arduino + Grove

*Fiche élève Page 4/4*

# **Liens KIT GROVE :**

**https://www.youtube.com/watch?v=jVDcRyfE8hA**

**https://www.youtube.com/watch?v=kw6poNtaxmw**

**https://www.youtube.com/watch?v=nu\_AdnSiNmA**

**https://www.youtube.com/watch?v=W7XJrUpZPcg**

**https://www.youtube.com/watch?v=MqsObxK0wDM**

**https://www.youtube.com/watch?v=Km7GwmGS7YQ**

**https://www.youtube.com/watch?v=jVDcRyfE8hA**

# **Comment rendre automatique le fonctionnement d'un système ? - S29**

# **CT 4.2 - CS 5.5 - CS 1.6 - CS 5.6**

#### **Compétences à valider**

CT 4.2 - Appliquer les principes élémentaires de l'algorithmique et du codage à la résolution d'un problème simple.

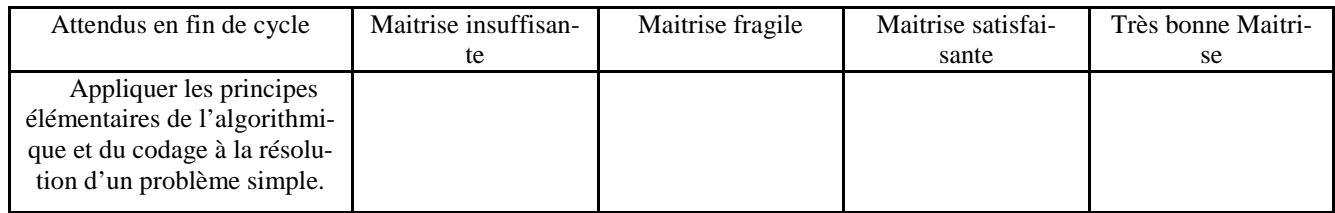

CT 5.5 - Modifier ou paramétrer le fonctionnement d'un objet communicant.

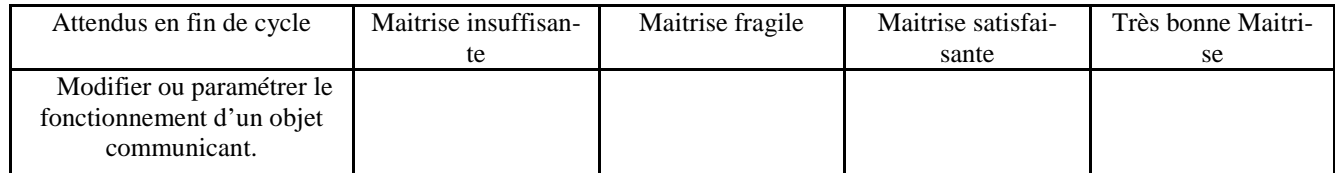

CS 1.6 - Analyser le fonctionnement et la structure d'un objet, identifier les entrées et sorties

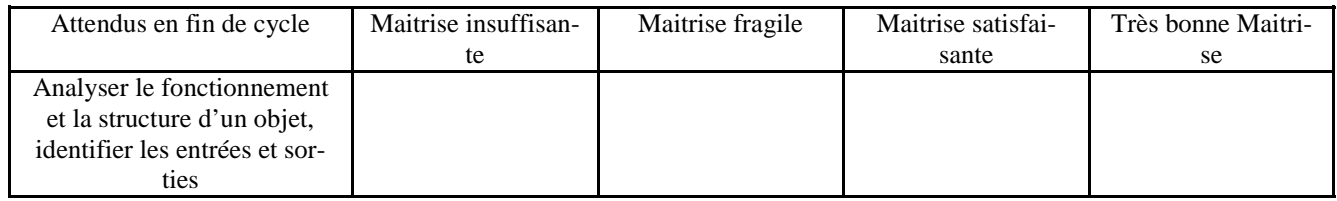

CS 5.6 - Comprendre le fonctionnement d'un réseau informatique.

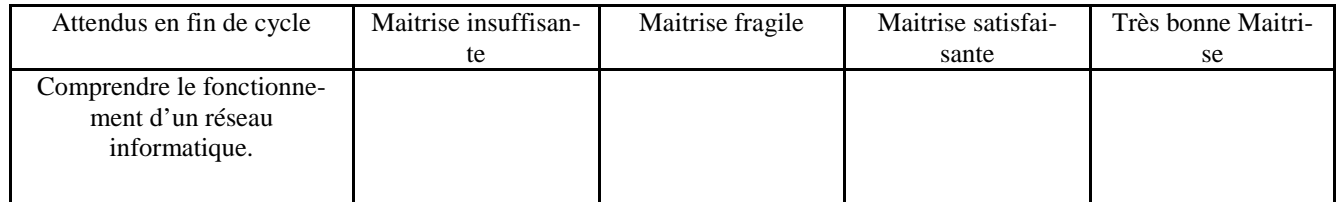